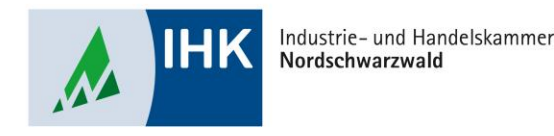

# **ASTA Infocenter**

# **Weitere Betriebsstätten hinzufügen, auch Kammerbezirksübergreifend**

Stephan Gumsheimer, Stand: 26.01.2023

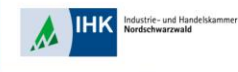

#### **Weitere Betriebsstätten hinzufügen, auch Kammerbezirksübergreifend**

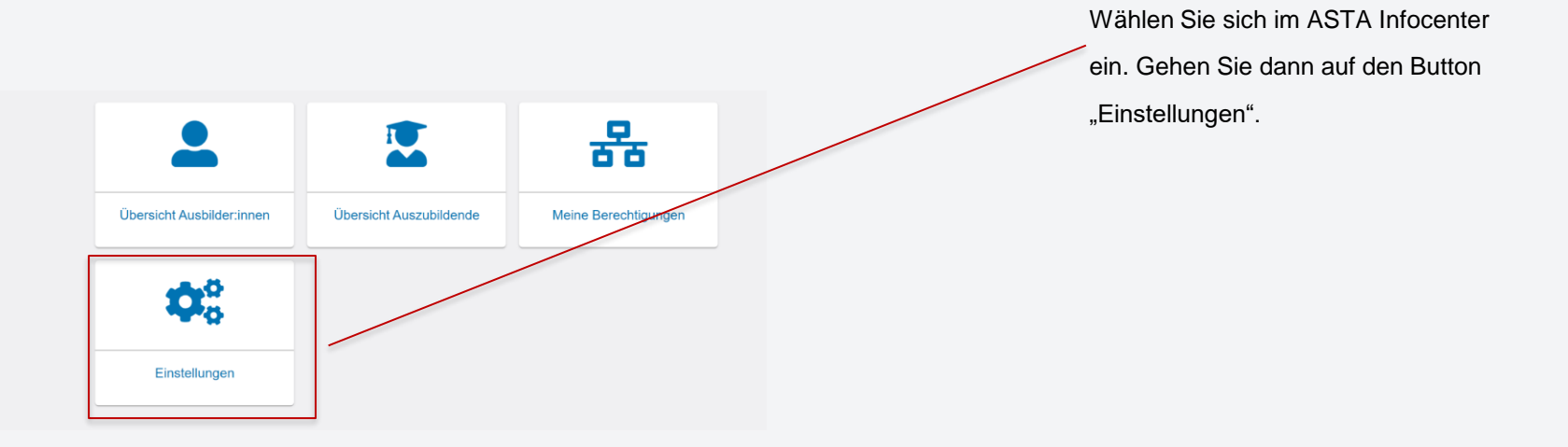

## **Weitere Betriebsstätten hinzufügen, auch Kammerbezirksübergreifend**

Industrie- und Handelskammer iuusune- unu mar<br>lordcekwarzwald

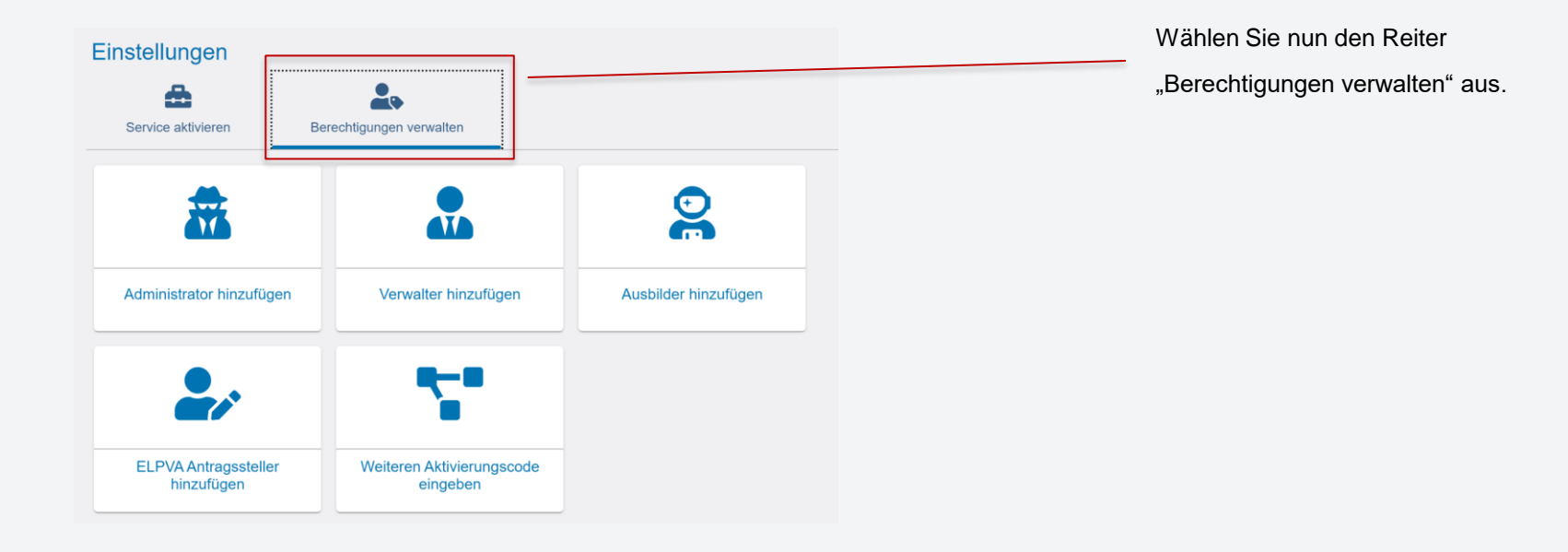

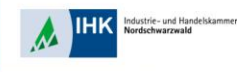

## **Weitere Betriebsstätten hinzufügen, auch Kammerbezirksübergreifend**

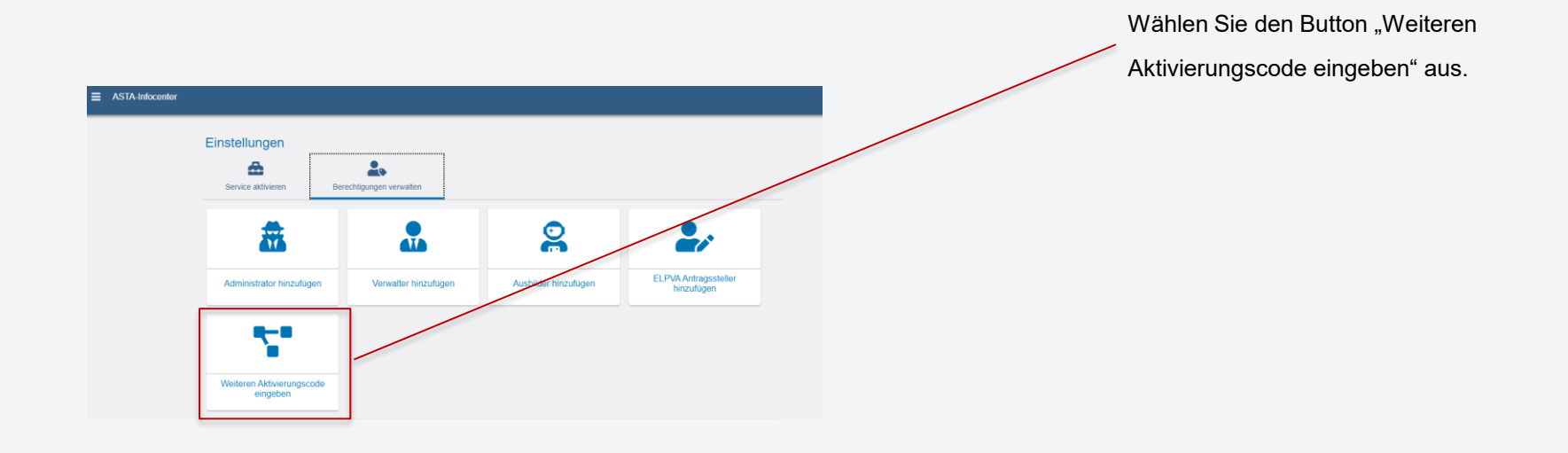

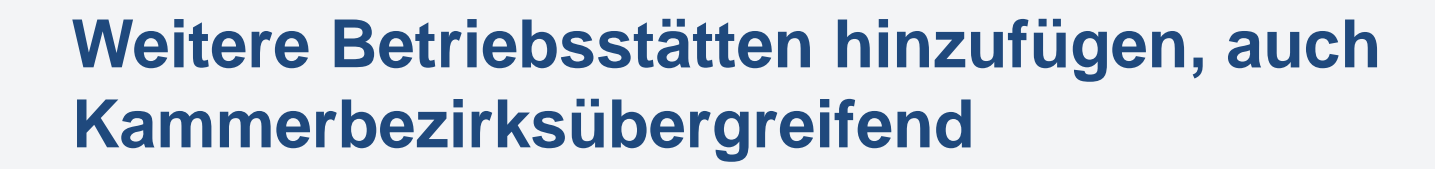

dustrie- und Handelskammer rdschwarzwald

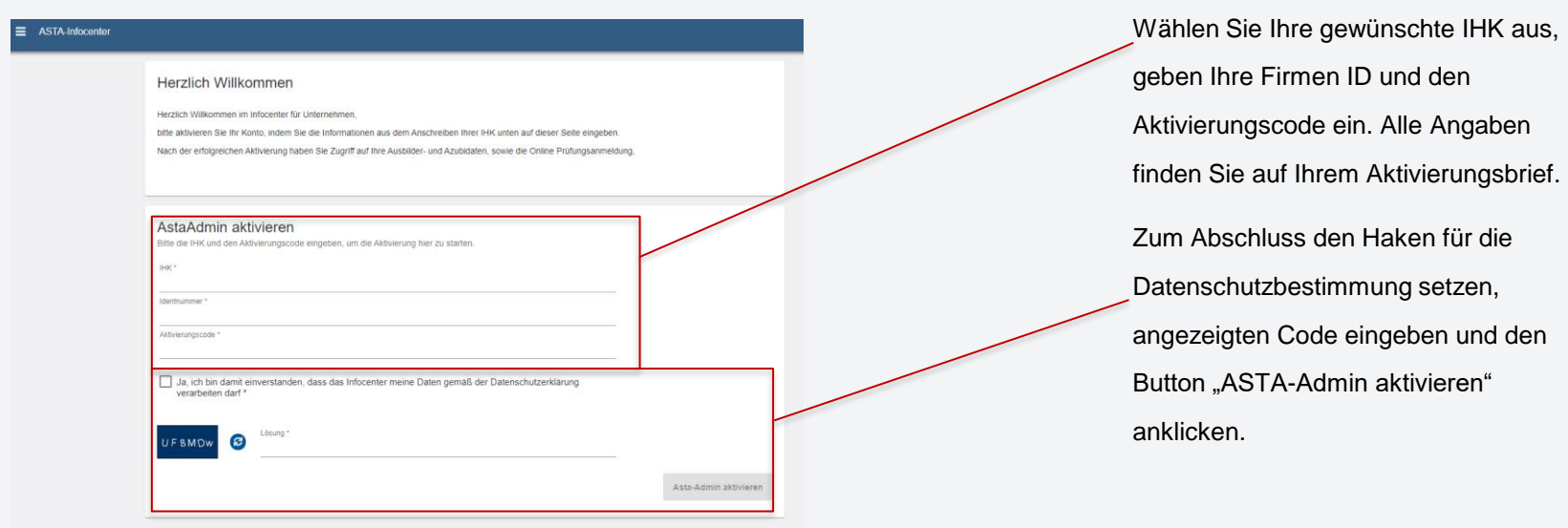